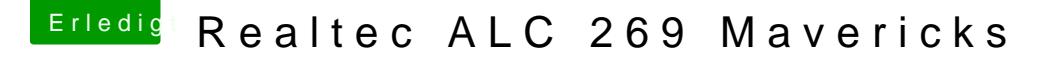

Beitrag von Monchi\_87 vom 30. August 2014, 15:23

Der link zum LOG File aus Hardwareinfo:

[https://hackintosh-forum.de/dropload/378555](https://hackintosh-forum.de/dropload/37855568_CHRIS-NB.LOG)68\_CHRIS-NB.LOG

Nach dem neustart versuche ich in Mavericks die Sounddatei von dir z mich dann sofort mit dem Ergebnis.

EDIT: Die Sound Kexts muss ich aber nacheinander ausprobieren? Als Schlag installieren?